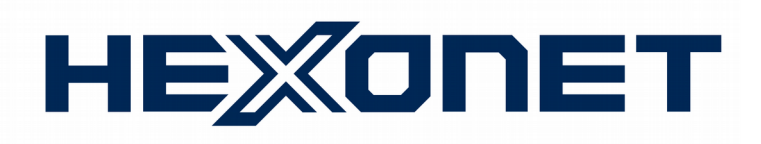

# **Getting Started Guide**

# **Start selling domains with HEXONET & WHMCS**

**Version 1.2** June 14, 2018

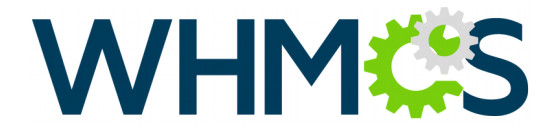

## COPYRIGHT NOTIFICATION

Copyright ©2018 HEXONET GmbH. All rights reserved.

## DISCLAIMER AND LIMITATION OF LIABILITY

HEXONET GmbH and its affiliates ("HEXONET") have made efforts to ensure the accuracy and completeness of the information in this document. However, HEXONET makes no warranties of any kind (whether express, implied or statutory) with respect to the information contained herein. HEXONET assumes no liability to any party for any loss or damage (whether direct or indirect) caused by any errors, omissions or statements of any kind contained in this document. Further, HEXONET assumes no liability arising from the application or use of the product or service described herein and specifically disclaims any representation that the products or services described do not infringe upon any existing or future intellectual property rights. Nothing herein grants the reader any license to make, use, or sell equipment or products constructed in accordance with this document. Finally, all rights and privileges related to any intellectual property right described in this document are vested in the patent, trademark, or service mark owner, and no other person may exercise such rights without express permission, authority, or license secured from the patent, trademark, or service mark owner.

HEXONET reserves the right to make changes to any information herein without further notice.

## NOTICE AND CAUTION

#### **Concerning Patent or Trademark Rights**

The inclusion in this document, the associated on-line file, or the associated software of any information covered by any patent, trademark, or service mark rights will not constitute nor imply a grant of, or authority to exercise, any right or privilege protected by such patent, trademark, or service mark. All such rights and privileges are vested in the patent, trademark, or service mark owner, and no other person may exercise such rights without express permission, authority, or license secured from the patent, trademark, or service mark owner.

This document was created using LibreOffice 3

#### **Getting Started Guide**

Start selling domains with HEXONET & WHMCS Version 1.2

June 14, 2018

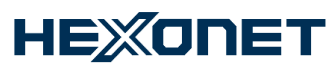

HEXONET GmbH Talstrasse 27 66424 Homburg Germany

E-Mail: [support@hexonet.net](mailto:support@hexonet.net) Internet: [http://www.hexonet.net](http://www.hexonet.net/)

## **Table of Contents**

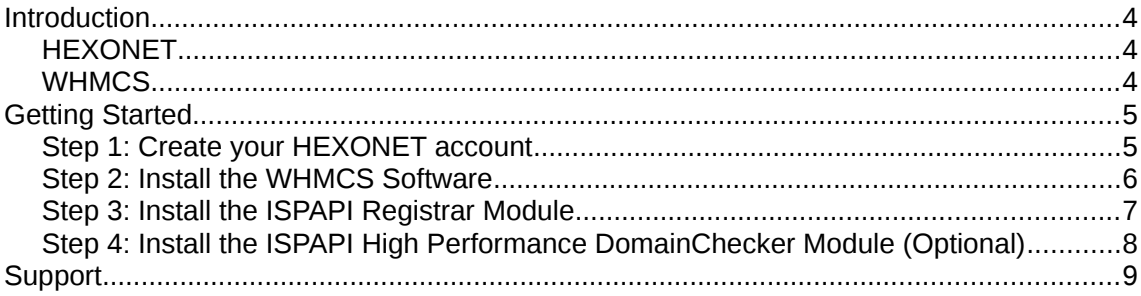

## **Introduction**

## **HEXONET**

Since 1999, HEXONET has been a leading developer and service provider of reseller technologies for the domain industry, including domain backordering. Thousands of resellers, startups and service providers from around the world trust HEXONET as their domain platform provider. Today, HEXONET manages about four million domains for its clients.

## **WHMCS**

WHMCS is an all-in-one domain provisioning, client management, billing/invoicing, and client support solution for any business selling through a website. By coupling WHMCS with HEXONET's registrar modules, anyone can start reselling hundreds of profitable domain name extensions (TLDs) quickly and easily.

# **Getting Started**

Selling domain names with HEXONET using WHMCS is very easy. The process includes the following four steps:

- 1. Create a HEXONET account
- 2. Install the WHMCS Software
- 3. Install the ISPAPI Registrar Module
- 4. Install the ISPAPI High Performance DomainChecker Module (optional)

## **Step 1: Create your HEXONET account**

All domain names will be registered through your HEXONET account.

The creation of your HEXONET account is completely free of charge and only when you are ready is it necessary to fund your account to start buying domain names.

To prepare domain name resellers as well as resellers to test their online business systems, HEXONET also provides free of charge, OT&E (testing) accounts. With these accounts all functionality and transactional processes can be tested thoroughly.

To create your **OT&E test account** please go to -<https://www.hexonet.net/signup-ote>

To create your **PRODUCTION account** please visit -<https://www.hexonet.net/sign-up>

Once your account is created, a confirmation email with connection information will be provided to you via email.

## **Step 2: Install the WHMCS Software**

#### **System Requirements:**

Most current **Linux based** web servers (Apache) with PHP & MySQL installed will be capable of running WHMCS. Other environments such as Windows based configurations may experience compatibility issues and are not supported.

The following table shows the minimum and recommended system requirements for running WHMCS 7.5.0 and later:

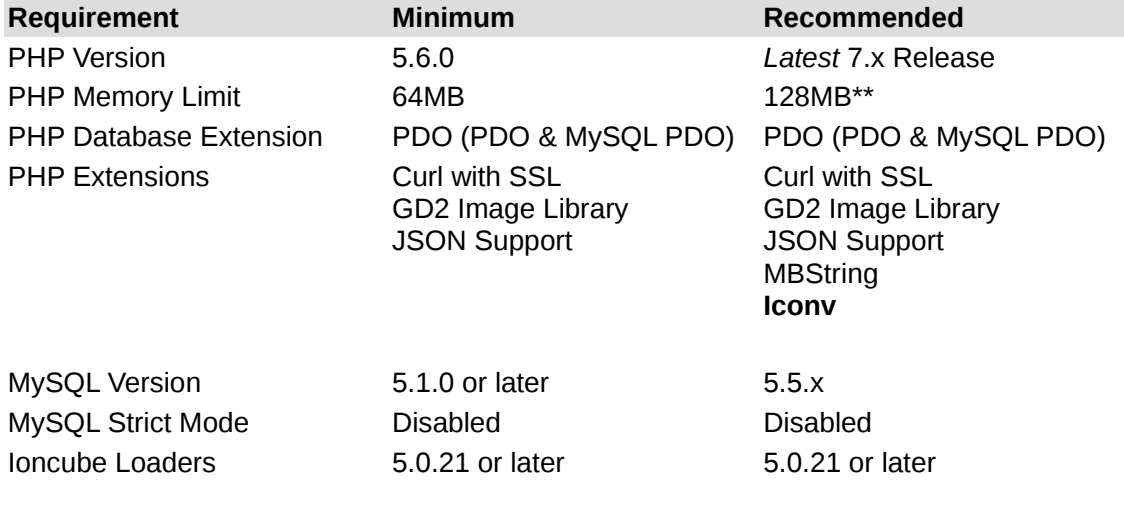

## **WHMCS Installation Instructions:**

Installing is simple and fully explained at [http://docs.whmcs.com/Installing\\_WHMCS](http://docs.whmcs.com/Installing_WHMCS)

## **Step 3: Install the ISPAPI Registrar Module**

The ISPAPI Registrar Module connects WHMCS to your HEXONET account to start processing live domain name registrations.

#### **Key Features:**

- Domain registration
- Domain transfer (with AuthInfo code support)
- Domain management
- Domain renewal
- DNS management
- Email forwarding
- URL forwarding
- Support for Whois Privacy / ID Protection
- Support for IDNs
- Support for SRV records
- Support for DNSSEC Management
- Supported testing environment
- and MORE!

## **Installation:**

- Latest module version is available at: [https://www.hexonet.net/files/whmcs/ispapi/ispapi\\_whmcs-latest.zip](https://www.hexonet.net/files/whmcs/ispapi/ispapi_whmcs-latest.zip)
- Documentation is included in the zip package.

The ISPAPI High Performance DomainChecker Module enables extremely quick domain availability checks utilizing HEXONET's registrar API. Additionally, this module also allows the reseller to sell lucrative premium domain names.

## **Key Features:**

- High-performance Domain Availability Checks using our registrar API
- Support of Premium Domains
- API Suggestion Engine integrated
- Two modes available (Regular and Suggestions)
	- Regular: regular search with the configured TLDs (default)
	- Suggestions: suggestions from our API
- Categorization of the TLDs for an improved user experience
- Supports multiple currencies
- Ajax driven search (no page reload)
- Adding of domains / backorders to the cart instantly possible in the search results
- Display of registration and renewal pricing in the search results
- Search trigger over URLs (Dynamic Landing Pages)

### **Live Demo:**

• Demo site is available at<http://try-whmcs.hexonet.net/>(demo/demo)

### **Installation:**

- Latest module version is available at: [https://www.hexonet.net/files/whmcs/ispapi/ispapi\\_whmcs-domaincheckaddon-6](https://www.hexonet.net/files/whmcs/ispapi/ispapi_whmcs-domaincheckaddon-6-latest.zip) [latest.zip](https://www.hexonet.net/files/whmcs/ispapi/ispapi_whmcs-domaincheckaddon-6-latest.zip)
- Documentation is included in the zip package.

# **Support**

If you need any further assistance, technical support at support@hexonet.net.